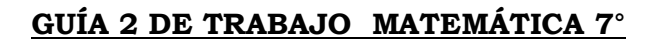

## **PORCENTAJES.**

Nombre: curso: fecha:

RISELDA

## **OBJETIVO DE APRENDIZAJE.**

MA06 OA 04 Demostrar que comprenden el concepto de porcentaje de manera concreta, pictórica y simbólica, de forma manual y/o usando software educativo.

I.- Identifica el porcentaje sombreado en cada imagen. Guíate por el ejemplo:

Ejemplo:

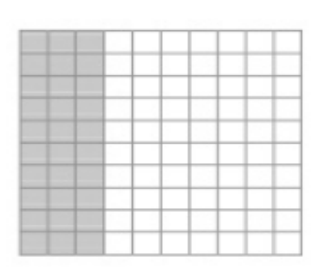

Respuesta: 30%

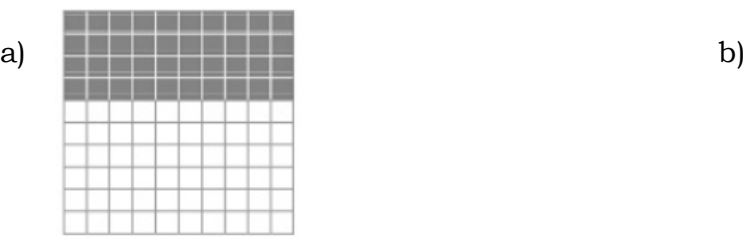

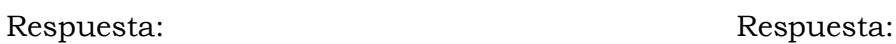

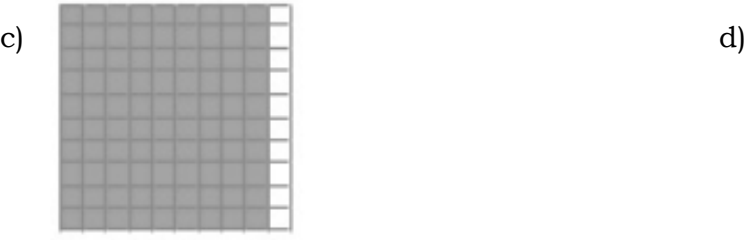

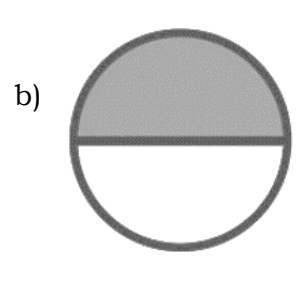

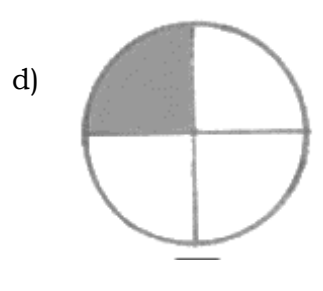

Respuesta: Respuesta:

II.- Completa la tabla de conversión porcentaje, fracción y decimal. Guíate por el ejemplo.

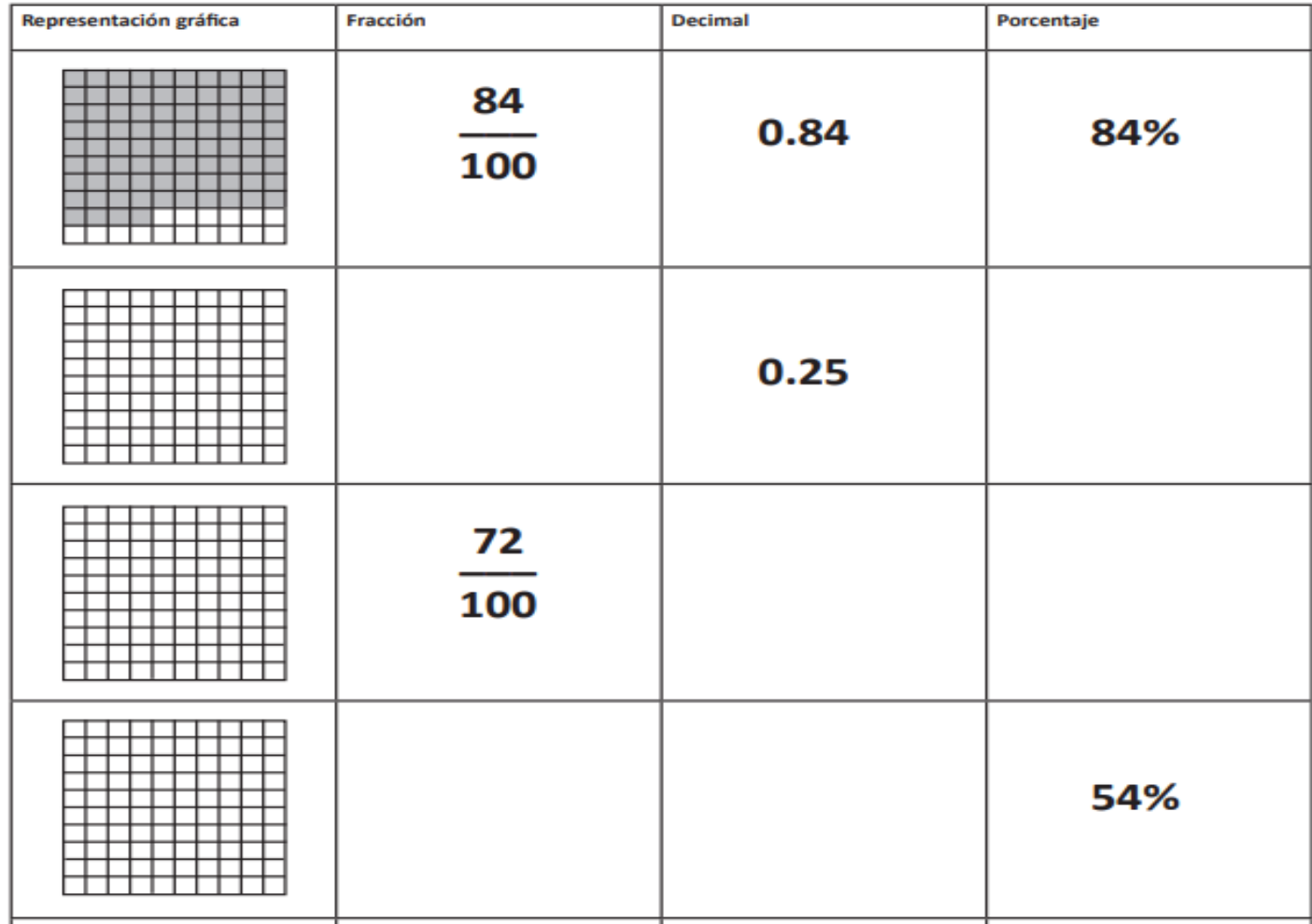

III.- Determina el porcentaje solicitado de cada cantidad.

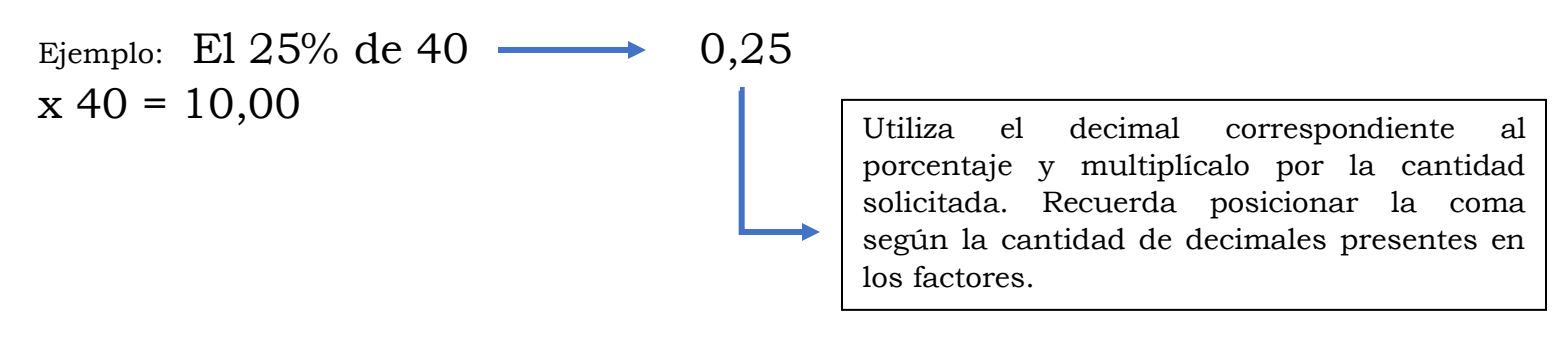

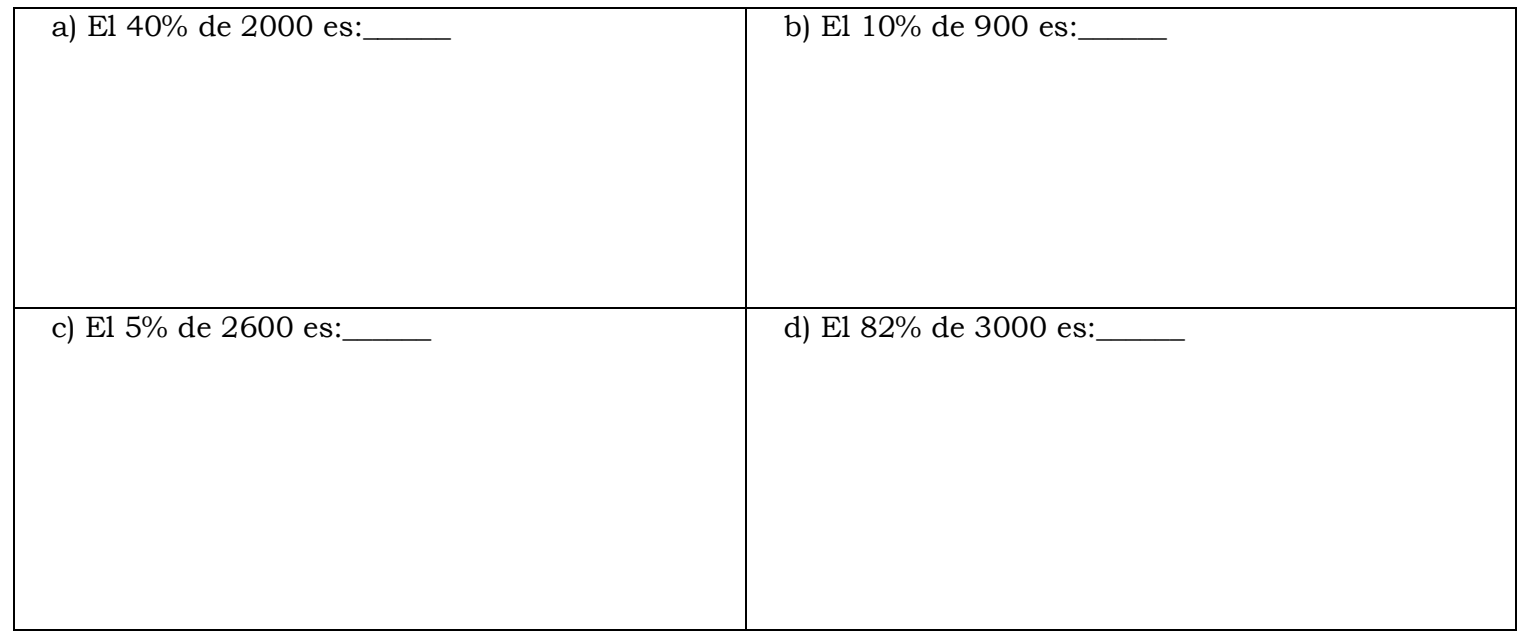

IV.- Resuelve las situaciones que involucran porcentajes.

a) Dominga gana \$280.000 en un mes. Ella ahorra el 45 % de su sueldo y gasta el 20% en comida. ¿Cuánto dinero gasta en comida cada mes? Calcula.

b) Hay 120 trabajadores y trabajadoras en una oficina. 55% de ellos son hombres. ¿Cuántos trabajadores son mujeres?

c) Para hacer un solo aro, Isabel usa el 1% de 600 perlas. Entonces, ¿cuántas perlas necesita para hacer un par de aros?